# **Wymagania edukacyjne (kryteria oceniania) z informatyki dla klasy V Szkoły Podstawowej nr 2 w Komornikach zintegrowane z Programem nauczania** *Teraz bajty. Informatyka dla szkoły podstawowej*

#### **1. Tworzenie rysunków**

## **Szczegółowe osiągnięcia wychowawcze**

- słucha poleceń nauczyciela i systematyczne wykonuje ćwiczenia,
- stara się samodzielnie odkrywać możliwości programów komputerowych,
- rozwija indywidualne zdolności twórcze i wrażliwość estetyczną,
- potrafi stosować komputer do podniesienia efektywności uczenia się,
- potrafi odkrywać nowe obszary zastosowań komputera,
- potrafi współpracować w grupie,
- jest odpowiedzialny za powierzone zadania i zdyscyplinowany na lekcji.

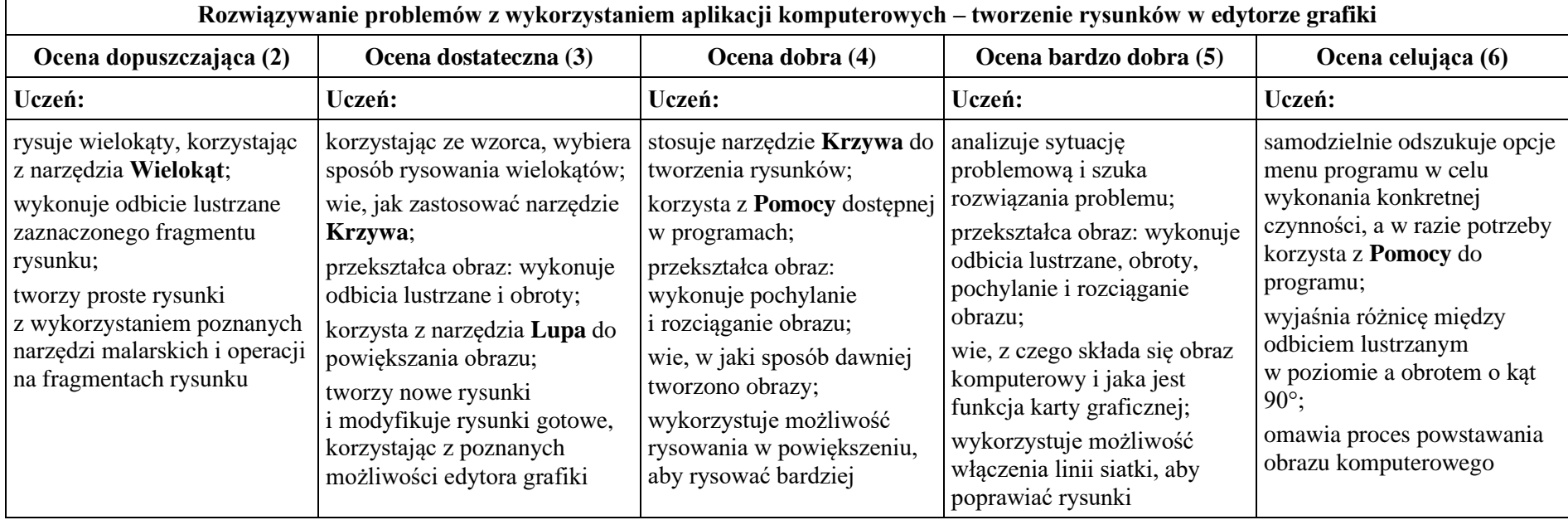

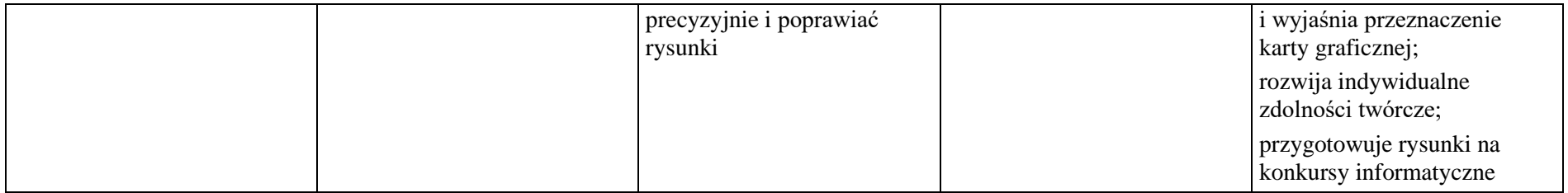

#### **2. Komputer i programy komputerowe**

#### **Osiągnięcia wychowawcze**

- przestrzega zasad bezpiecznej pracy przy komputerze,
- jest odpowiedzialny za ogólny porządek na stanowisku komputerowym,
- stosuje zasady zdrowej pracy przy komputerze, w tym planuje przerwy w pracy i rekreację na świeżym powietrzu,
- przestrzega zasad korzystania z licencjonowanego oprogramowania,
- potrafi uszanować pracę innych, m.in. nie usuwa plików i nie kopiuje ich bez zgody autora lub nauczyciela,
- potrafi z zaangażowaniem argumentować zagrożenia wynikające z korzystania z niewłaściwych gier komputerowych, m.in. nie korzysta z gier zawierających elementy przemocy i okrucieństwa oraz nie nakłania kolegów do korzystania z takich gier.

![](_page_3_Picture_271.jpeg)

![](_page_4_Picture_306.jpeg)

![](_page_5_Picture_214.jpeg)

#### **3. Komunikacja z wykorzystaniem Internetu**

#### **Szczegółowe osiągnięcia wychowawcze**

- potrafi świadomie korzystać z Internetu,
- jest odpowiedzialny za siebie i innych potrafi z zaangażowaniem argumentować zagrożenia wynikające z niewłaściwego wyboru źródła informacji i samej informacji, m.in. nie wchodzi na strony obrażające godność osobistą, propagujące treści niezgodne z zasadami właściwego zachowania, zawierające obraźliwe i wulgarne teksty, propagujące przemoc,
- unika nawiązywania poprzez Internet kontaktów z nieznajomymi osobami,
- stosuje zasady taktowanego zachowania w Internecie, m.in. przestrzega podstawowych zasad netykiety,
- korzysta z cudzych materiałów w sposób zgodny z prawem.

![](_page_6_Picture_259.jpeg)

![](_page_7_Picture_216.jpeg)

# **4. Programowanie**

### **Szczegółowe osiągnięcia wychowawcze**

- potrafi rozwiązywać proste zadania problemowe, wymagające logicznego myślenia,
- potrafi wynieść korzyści ze stosowania właściwego oprogramowania (tu programu edukacyjnego) dla własnego rozwoju.

![](_page_8_Picture_334.jpeg)

![](_page_9_Picture_14.jpeg)

![](_page_10_Picture_143.jpeg)

#### **5. Tworzenie dokumentów tekstowych**

#### **Szczegółowe osiągnięcia wychowawcze**

- słucha poleceń nauczyciela i systematyczne wykonuje ćwiczenia,
- stara się samodzielnie odkrywać możliwości programów komputerowych,
- potrafi stosować komputer do podniesienia efektywności uczenia się,
- potrafi odkrywać nowe obszary zastosowań komputera,
- potrafi współpracować w grupie,
- jest odpowiedzialny za powierzone zadania i zdyscyplinowany na lekcji.

![](_page_11_Picture_329.jpeg)

![](_page_12_Picture_352.jpeg)

![](_page_13_Picture_26.jpeg)